## Package 'GenomicOZone'

May 24, 2024

Type Package

Title Delineate outstanding genomic zones of differential gene activity

biocViews Software, GeneExpression, Transcription,

DifferentialExpression, FunctionalPrediction, GeneRegulation, BiomedicalInformatics, CellBiology, FunctionalGenomics, Genetics, SystemsBiology, Transcriptomics, Clustering, Regression, RNASeq, Annotation, Visualization, Sequencing, Coverage, DifferentialMethylation, GenomicVariation, StructuralVariation, CopyNumberVariation

Version 1.18.0

Date 2021-01-20

Author Hua Zhong, Mingzhou Song

Maintainer Hua Zhong<zh9118@gmail.com>, Mingzhou Song <joemsong@cs.nmsu.edu>

Description The package clusters gene activity along chromosome into zones, detects differential zones as outstanding, and visualizes maps of outstanding zones across the genome. It enables characterization of effects on multiple genes within adaptive genomic neighborhoods, which could arise from genome reorganization, structural variation, or epigenome alteration. It guarantees cluster optimality, linear runtime to sample size, and reproducibility. One can apply it on genome-wide activity measurements such as copy number, transcriptomic, proteomic, and methylation data.

License LGPL  $(>=3)$ 

Encoding UTF-8

NeedsCompilation no

- **Depends** R  $(>= 4.0.0)$ , Ckmeans.1d.dp  $(>= 4.3.0)$ , GenomicRanges, biomaRt, ggplot2
- Suggests readxl, GEOquery, knitr, rmarkdown
- Imports grDevices, stats, utils, plyr, gridExtra, lsr, parallel, ggbio, S4Vectors, IRanges, GenomeInfoDb, Rdpack

RdMacros Rdpack

LazyData true

#### <span id="page-1-0"></span>2 extract\_outputs

```
VignetteBuilder knitr
RoxygenNote 7.1.1
git_url https://git.bioconductor.org/packages/GenomicOZone
git_branch RELEASE_3_19
git_last_commit f592f0e
git_last_commit_date 2024-04-30
```
Repository Bioconductor 3.19

Date/Publication 2024-05-24

### **Contents**

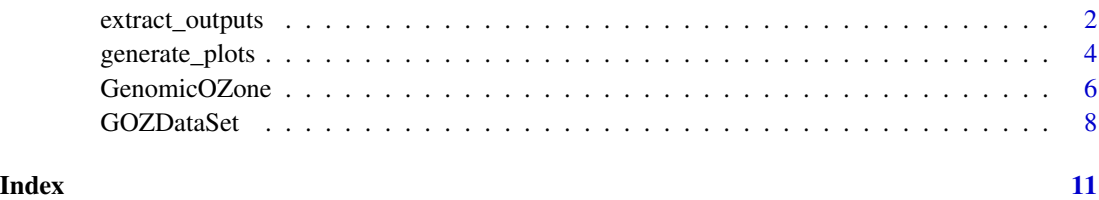

<span id="page-1-1"></span>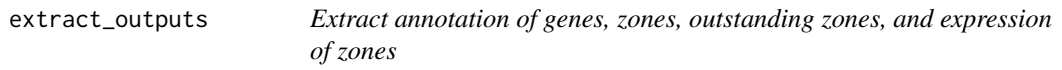

#### Description

Extract informtation from the output of GenomicOZone function, including a gene annotation object, a zone annotation object, an outstanding zone annotation object, or a zone activity matrix, respectively. The activity of genes without annotation is appended at the bottom of the zone activity matrix.

#### Usage

```
extract_genes(GOZ.ds)
extract_zones(GOZ.ds)
extract_outstanding_zones(
              GOZ.ds,
              alpha = 0.05,
              min. effect.size = 0.8)
```
extract\_zone\_expression(GOZ.ds)

#### <span id="page-2-0"></span>extract\_outputs 3

#### **Arguments**

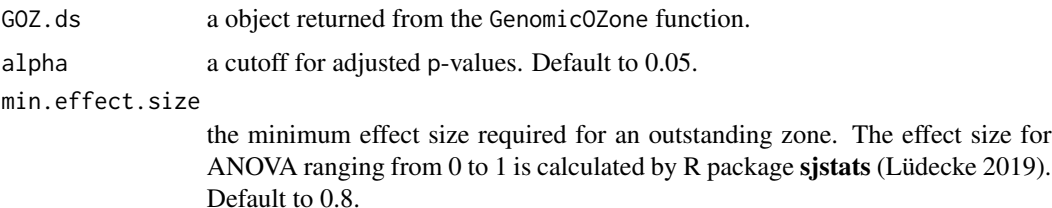

#### Details

These functions take the input of an object created by [GOZDataSet](#page-7-1) and processed by [GenomicOZone](#page-5-1). The functions access the object and fetch the results. The function extract\_zone\_expression offers the zone activity matrix. The activity of a zone is the total activity of genes within the zone for each sample. The activity of genes without annotation is included as last rows in the zone activity matrix.

#### Value

The first three functions return an object of GRanges class (Lawrence et al. 2013) for all genes, all zones and outstanding genomic zones only. The gene GRanges object includes genome annotation and the zones where the genes belong. The zone GRanges object includes zone positions and pvalues of differential zone analysis. Outstanding genomic zones are a subset of all zones that satisfy required p-value and effect size.

#### References

Lawrence M, Huber W, Pages H, Aboyoun P, Carlson M, Gentleman R, Morgan MT, Carey VJ (2013). "Software for computing and annotating genomic ranges." *PLoS computational biology*, 9(8), e1003118.

Lüdecke D (2019). *sjstats: Statistical Functions for Regression Models (Version 0.17.5)*. [doi:10.5281](https://doi.org/10.5281/zenodo.1284472)/ [zenodo.1284472,](https://doi.org/10.5281/zenodo.1284472) <https://CRAN.R-project.org/package=sjstats>.

#### See Also

See [GOZDataSet](#page-7-1) for how to create the input object before outstanding genomic zone analysis. The object must contain information obtained from outstanding zone analysis function [GenomicOZone](#page-5-1).

#### Examples

```
# Create an object of GOZ.ds
data <- matrix(c(1, 5, 2, 6, 5, 1, 6, 2), ncol = 2, byrow = TRUE)rownames(data) <- paste("Gene", 1:4, sep='')
colnames(data) <- paste("Sample", c(1:2), sep='')
colData <- data.frame(Sample_name = paste("Sample", c(1:2), sep=''),
                      Condition = c("Cancer", "Normal"))
```
design <- ~ Condition

```
rowData.GRanges <- GRanges(seqnames = Rle(rep("chr1", 4)),
                           ranges = IRanges(start = c(1, 2, 3, 4), end = c(5, 6, 7, 8)))
names(rowData.GRanges) <- paste("Gene", 1:4, sep='')
ks \leftarrow c(2)names(ks) <- "chr1"
GOZ.ds <- GOZDataSet(data, colData, design,
                     rowData.GRanges = rowData.GRanges,
                     ks = ks####
# Run outstanding zone analysis
GOZ.ds <- GenomicOZone(GOZ.ds)
####
# Extract output in various formats
Gene.GRanges <- extract_genes(GOZ.ds)
head(Gene.GRanges)
Zone.GRanges <- extract_zones(GOZ.ds)
head(Zone.GRanges)
OZone.GRanges <- extract_outstanding_zones(
                              GOZ.ds,
                               alpha = 0.05,
                               min.effect.size = 0.8)
head(OZone.GRanges)
Zone.exp.mat <- extract_zone_expression(GOZ.ds)
head(Zone.exp.mat)
```
<span id="page-3-1"></span>generate\_plots *Generate plots of genome, chromosomes and zones.*

#### Description

Generate the plot from the processed GenomicOZone dataset object, including genome plots, chromosome plots and zone plots.

#### Usage

```
plot_genome(GOZ.ds, plot.file,
            alpha = 0.05, min.effect.size = 0.8,
            plot.width = NULL, plot.height = NULL)
plot_chromosomes(GOZ.ds, plot.file,
            alpha = 0.05, min.effect.size = 0.8,
            plot.width = NULL, plot.height = NULL)
```

```
plot_zones(GOZ.ds, plot.file,
            alpha = 0.05, min.effect.size = 0.8,
            log.exp = TRUE, plot.all.zones = FALSE)
```
#### **Arguments**

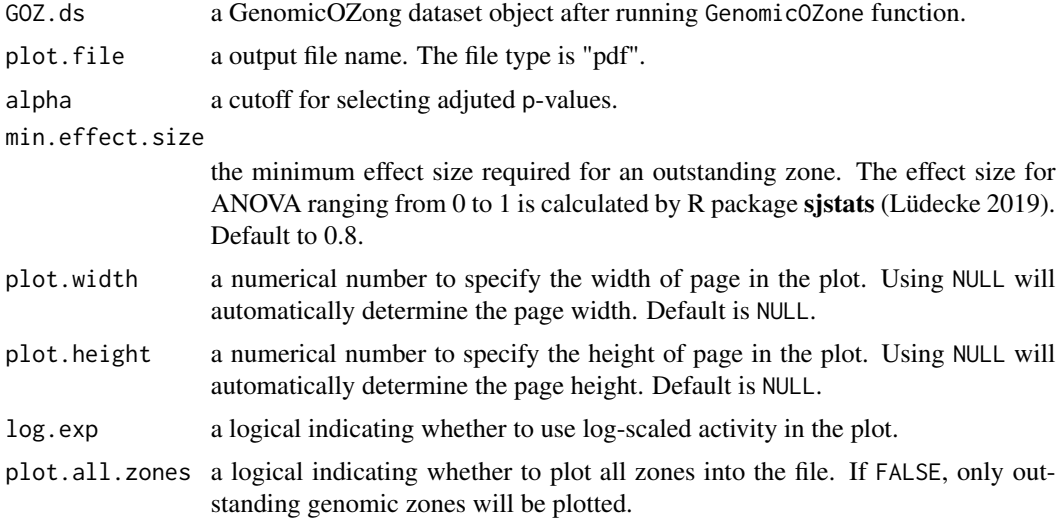

#### Details

The three functions plot visualizations of the genome, chromosomes and zones. The R packages ggplot2 (Wickham 2016) and ggbio (Yin et al. 2012) are used to generate the plots.

The function plot\_genome plots the genome-wide overviews with marked significant differential zones.

The function plot\_chromosomes plots the chromosome-wide heatmap of normalized and linearized activity between sorted zones and samples, visualizing the zones with significant ones marked.

The function plot\_zones plots the line chart and box-plot of the activity of the genes within each significant zone, visualizing gene activity changes over sample conditions.

#### Value

The function takes an input of a object, which has been created by [GOZDataSet](#page-7-1) and and processed by [GenomicOZone](#page-5-1). The functions accesse the object and generate visualizations. See [GOZDataSet](#page-7-1) for how to create the input object. See [GenomicOZone](#page-5-1) for how to process the input object and perform the analysis.

#### References

Lüdecke D (2019). *sjstats: Statistical Functions for Regression Models (Version 0.17.5)*. [doi:10.5281](https://doi.org/10.5281/zenodo.1284472)/ [zenodo.1284472,](https://doi.org/10.5281/zenodo.1284472) <https://CRAN.R-project.org/package=sjstats>.

Wickham H (2016). *ggplot2: Elegant Graphics for Data Analysis*. Springer-Verlag New York.

<span id="page-5-0"></span>ISBN 978-3-319-24277-4, <https://ggplot2.tidyverse.org>.

Yin T, Cook D, Lawrence M (2012). "ggbio: an R package for extending the grammar of graphics for genomic data." *Genome biology*, 13(8), R77.

#### Examples

```
# Create an example of GOZ.ds
data <- matrix(c(1,5,2,6,5,1,6,2)), ncol = 2, byrow = TRUE)
rownames(data) <- paste("Gene", 1:4, sep='')
colnames(data) <- paste("Sample", c(1:2), sep='')
colData <- data.frame(Sample_name = paste("Sample", c(1:2), sep=''),
                      Condition = c("Cancer", "Normal"))
design <- ~ Condition
rowData.GRanges <- GRanges(seqnames = Rle(rep("chr1", 4)),
                           ranges = IRanges(start = c(1,2,3,4), end = c(5,6,7,8)))
names(rowData.GRanges) <- paste("Gene", 1:4, sep='')
ks \leftarrow c(2)names(ks) <- "chr1"
GOZ.ds <- GOZDataSet(data, colData, design,
                     rowData.GRanges = rowData.GRanges,
                     ks = ks####
# Run the zoing process
GOZ.ds <- GenomicOZone(GOZ.ds)
####
# Generate plots
plot_genome(GOZ.ds, plot.file = "Test_genome.pdf",
            plot.width = 15, plot.height = 4)plot_chromosomes(GOZ.ds, plot.file = "Test_chromosome.pdf",
                 plot.width = 20, plot.height = 4)
plot_zones(GOZ.ds, plot.file = "Test_zone.pdf",
           plot.all.zones = FALSE)
```
<span id="page-5-1"></span>GenomicOZone *Delineate outstanding genomic zones*

#### Description

Delineate outstanding genomic zones along chromosomes such that genes within an outstanding zone have consistent activity patterns that are different across samples.

#### <span id="page-6-0"></span>GenomicOZone 7

#### Usage

GenomicOZone(GOZ.ds)

#### **Arguments**

GOZ.ds an object created by function GOZDataSet.

#### Details

This is the most important function of the package. It integrates genome annotation, gene activity matrix preprocessing, chromosome clustering, and differential zone analysis.

Genome annotation can be specified either by the user, or obtained from the R package biomaRt (Smedley et al. 2015) to access ensembl annotation databases (Zerbino et al. 2017).

The function calls the weighted univariate clustering method (Wang and Song 2011) implemented in the Ckmeans.1d.dp package. If ks is specified, a fixed number of zones at each chromosome will be delineated. If ks is NULL, an optimal number of clusters at each chromosome will be determined by Bayesian information criterion.

The function also conducts differential zone analysis by using one-way ANOVA (Chambers et al. 1992) based on gene ranks. Given p-value cutoff alpha and effect size threshold min.effect.size, outstanding genomic zones will be selected.

Advanced differential zone analysis such as generalized linear modeling can be performed on the zone activity matrix using third-party software. The zone activity matrix can be generated by auxiliary functions.

#### Value

an object which is the input object attached with intermediate and final results. Results can be accessed by calling several functions in [extract\\_outputs](#page-1-1). The results can be visualized by calling the functions in [generate\\_plots](#page-3-1).

#### References

Chambers JM, Hastie TJ, others (1992). "Statistical models in S." In volume 251, chapter 5. Wadsworth & Brooks/Cole Advanced Books & Software Pacific Grove, CA.

Smedley D, Haider S, Durinck S, Pandini L, Provero P, Allen J, Arnaiz O, Awedh MH, Baldock R, Barbiera G, others (2015). "The BioMart community portal: an innovative alternative to large, centralized data repositories." *Nucleic acids research*, 43(W1), W589–W598.

Wang H, Song M (2011). "Ckmeans. 1d. dp: optimal k-means clustering in one dimension by dynamic programming." *The R journal*, 3(2), 29.

Zerbino DR, Achuthan P, Akanni W, Amode MR, Barrell D, Bhai J, Billis K, Cummins C, Gall A, Girón CG, others (2017). "Ensembl 2018." *Nucleic acids research*, 46(D1), D754–D761.

#### <span id="page-7-0"></span>See Also

See [GOZDataSet](#page-7-1) for how to create the input list. See [extract\\_outputs](#page-1-1) and [generate\\_plots](#page-3-1) for how to access the results and generate visualizations.

#### Examples

```
# Create an example of GOZ.ds
data <- matrix(c(1, 5, 2, 6, 5, 1, 6, 2), ncol = 2, byrow = TRUE)rownames(data) <- paste("Gene", 1:4, sep='')
colnames(data) <- paste("Sample", c(1:2), sep='')
colData <- data.frame(Sample_name = paste("Sample", c(1:2), sep=''),
                      Condition = c("Cancer", "Normal"))
design <- ~ Condition
rowData.GRanges <- GRanges(seqnames = Rle(rep("chr1", 4)),
                           ranges = IRanges(start = c(1,2,3,4), end = c(5,6,7,8)))
names(rowData.GRanges) <- paste("Gene", 1:4, sep='')
ks \leftarrow c(2)names(ks) <- "chr1"
GOZ.ds <- GOZDataSet(data, colData, design,
                     rowData.GRanges = rowData.GRanges,
                     ks = ks####
# Run the zoing process
GOZ.ds <- GenomicOZone(GOZ.ds)
####
```
<span id="page-7-1"></span>GOZDataSet *Create an object for outstanding genomic zone analysis*

#### Description

The function prepares an object for outstanding genomic zone analysis. It integrates data, annotation, and analysis parameters into the object and performs additional check on data integrity.

#### Usage

```
GOZDataSet(data, colData, design,
           clustering.method = "1C",
           rowData.GRanges = NULL,
           ks = NULL,genome = NULL,
           ensembl.mirror = "www",
           gene.ID.type = NULL,
           ncores = 1)
```
#### Arguments

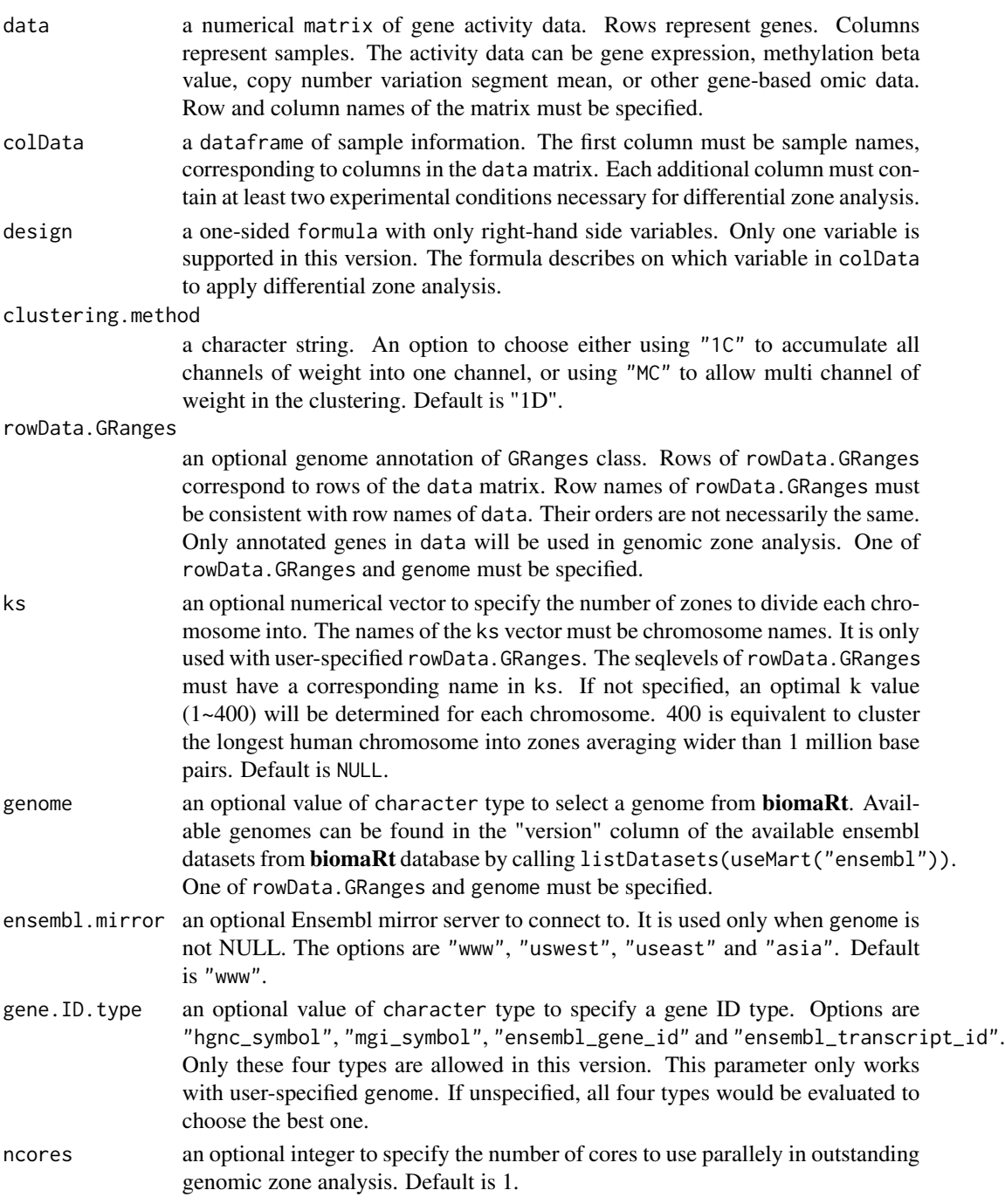

#### Details

The function collects all the input information, checks requirement completeness and integrates the inputs into a list, in preparation for function GenomicOZone to perform outstanding zone analysis.

A genome annotation parameter of GRanges class (Lawrence et al. 2013) or a genome version must be assigned by the user. The annotation is used to sort genes by their genomic coordinates. The genome parameter is for function GenomicOZone to obtain genome annotation from the R package biomaRt (Smedley et al. 2015) to access Ensembl annotation databases (Zerbino et al. 2017). Using rowData.GRanges is recommended over using genome.

#### Value

A list object with all relevant information for oustanding genomic zone analysis. It will be expanded by further analysis.

#### References

Lawrence M, Huber W, Pages H, Aboyoun P, Carlson M, Gentleman R, Morgan MT, Carey VJ (2013). "Software for computing and annotating genomic ranges." *PLoS computational biology*, 9(8), e1003118.

Smedley D, Haider S, Durinck S, Pandini L, Provero P, Allen J, Arnaiz O, Awedh MH, Baldock R, Barbiera G, others (2015). "The BioMart community portal: an innovative alternative to large, centralized data repositories." *Nucleic acids research*, 43(W1), W589–W598.

Zerbino DR, Achuthan P, Akanni W, Amode MR, Barrell D, Bhai J, Billis K, Cummins C, Gall A, Girón CG, others (2017). "Ensembl 2018." *Nucleic acids research*, 46(D1), D754–D761.

#### Examples

```
data <- matrix(c(1,5,2,6,5,1,6,2)), ncol = 2, byrow = TRUE)
rownames(data) <- paste("Gene", 1:4, sep='')
colnames(data) <- paste("Sample", c(1:2), sep='')
colData <- data.frame(Sample_name = paste("Sample", c(1:2), sep=''),
                      Condition = c("Cancer", "Normal"))
design <- ~ Condition
rowData.GRanges <- GRanges(seqnames = Rle(rep("chr1", 4)),
                           ranges = IRanges(start = c(1,2,3,4), end = c(5,6,7,8)))
names(rowData.GRanges) <- paste("Gene", 1:4, sep='')
ks \leftarrow c(2)names(ks) <- "chr1"
GOZ.ds <- GOZDataSet(data, colData, design,
                     rowData.GRanges = rowData.GRanges,
                     ks = ks
```
# <span id="page-10-0"></span>Index

extract\_genes *(*extract\_outputs*)*, [2](#page-1-0) extract\_outputs, [2,](#page-1-0) *[7,](#page-6-0) [8](#page-7-0)* extract\_outstanding\_zones *(*extract\_outputs*)*, [2](#page-1-0) extract\_zone\_expression *(*extract\_outputs*)*, [2](#page-1-0) extract\_zones *(*extract\_outputs*)*, [2](#page-1-0)

generate\_plots, [4,](#page-3-0) *[7,](#page-6-0) [8](#page-7-0)* GenomicOZone, *[3](#page-2-0)*, *[5](#page-4-0)*, [6](#page-5-0) GOZDataSet, *[3](#page-2-0)*, *[5](#page-4-0)*, *[8](#page-7-0)*, [8](#page-7-0)

plot\_chromosomes *(*generate\_plots*)*, [4](#page-3-0) plot\_genome *(*generate\_plots*)*, [4](#page-3-0) plot\_zones *(*generate\_plots*)*, [4](#page-3-0)